#### **Table of Contents**

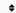

- 1. Basics of HTML
- 2. Formatting and Fonts
- 3. Commenting Code
- 4. Color
- 5. Hyperlink
- 6. Lists
- 7. Tables
- 8. Images
- 9. Forms

### 1. Basics of HTML

- HyperText Markup Language: HTML provides the structure and content of web pages.
   It uses tags and attributes to define different elements like headings, paragraphs, images, and links.
- Document Structure: An HTML document has a specific structure with a <!DOCTYPE>
  declaration, <html> tag, <head> section for information and <body> section for
  visible content.
- Elements and Tags: Elements are building blocks defined by opening and closing tags (e.g., for paragraph, <h1> for heading). Attributes provide additional details (e.g., class="important").

# 2. Formatting and Fonts

- Headings: Use heading tags (<h1> to <h6>) for different levels of hierarchy.
- Paragraphs and Text: tag defines paragraphs, and inline elements like <strong> and <em> format text as bold and italic.
- Fonts: Control font families, sizes, and styles using the font-family, font-

size, and font-style attributes.

# 3. Commenting Code

- Use " to add comments inside HTML code, visible only when editing the code but not displayed on the webpage.
- Useful for explaining code sections or leaving notes for yourself or others.

### 4. Color

- Define element colors using color attribute with hex codes (e.g., color="#ff0000" for red).
- Can also use keywords like red, green, blue, etc.

# 5. Hyperlink

- Create links with the <a> tag, referencing another web page with the href attribute (e.g., <a href="https://google.com">Visit Google</a>).
- Can also link to different sections within the same webpage using anchor tags.

### 6. Lists

- Ordered lists () display numbered items, while unordered lists () use bullet points.
- Sub-lists and nested lists can be created for detailed organization.

### 7. Tables

- Define tables with tag, rows with , and columns with .
- Use table headers () for identifying column content.

## 8. Images

- Add images with the <img> tag, specifying the image source with the src attribute (e.g., <img src="image.jpg">).
- Use alt attribute for alternative text describing the image for accessibility.

#### 9. Forms

- Create forms for user input with form tag. Use input elements like <input type="text"> for text fields, <input type="radio"> for radio buttons, etc.
- Forms capture user data and send it to the server for processing.

#### Related posts:

- 1. HTTP Protocol: Request and Response
- 2. Web browser and Web servers
- 3. Concepts of effective web design
- 4. Webdesign issues
- 5. Designing effective navigation
- 6. Overview and features of HTML5
- 7. PHP Basic commands with examples
- 8. PHP and MySQL connections to server
- 9. Elucidate phpMyAdmin and briefly explain data base bugs

- 10. PHP and MySQ Creating database
- 11. Introduction to CSS
- 12. Need for CSS
- 13. CSS basic syntax and structure
- 14. Overview and features of CSS3
- 15. JavaScript
- 16. XML
- 17. What do you mean by bandwidth? Discuss cache and its types.